# VALUE ADDED COURSES

## **SYLLABUS**

### VELLALAR COLLEGE FOR WOMEN

#### DEPARTMENT OF NUTRITION AND DIETETICS

## **CERTIFICATE COURSE-2015-16**

## **BASICS OF HOMESCIENCE**

**Total Hours:60** 

## **UNIT-I Home Management**

Home Management- Qualities of a Home- Manager-Motivating Factors of Management-Family Resources and Management-Work Simplification-Decision Making-Money Management-Savings and Investments – Housing - Kitchen Planning - Interior Decoration-Colour in the Home- Furniture Management-Flower Management-Folk Art and Festival Decoration- Household Equipment-Meal Service and Table Setting-Household Pests-Household Cleaning.

### **UNIT-II Foods and Nutrition**

Importance of Nutrition-Classification of Food and Nutrients-Proteins, Carbohydrates, Fats, Vitamins and Minerals-Cooking of Food-Food Preservation-Meal Planning-Nutritional Care-Food Adulteration-Food Poisoning and Safe Food Practices.

## **UNIT-III Child Development and Family**

Importance of Child Psychology - Child Development-Prenatal Development and Care-Antenatal care - Post natal care- Children's Ailments -Personality Development - Intelligence and Cognitive Development - Social Development-Emotional Development -Emotional Problems-Speech Development-Play and Toys- Marriage and Family Relationships.

## **UNIT-IV** –**Textile** and Clothing

Classification of Fibres and Yarns - Fibre Identification - Cotton - Silk - Wool - Fabric - Weaves-Fabric Finishes - Colour - Dyeing in the Home-Stain Removal-Soap and Water-Laundry Work- Stiffening Agents - Bleaching Agents - Dry Cleaning - Use and Care of A Sewing Machine-Basic and Decorative Stitches.

### **UNIT-V** –**Extension Education**

Definition-Concept and Applications of Extension Education-Methods of Communication-Individual-Group and Mass-Nutrition Education-Methods-Audio-visual Aids-Merits and Demerits-Application of Computers in Extension Education-Recent Trends in E-Learning.

\*\*\*\*\*\*\*

## VELLALAR COLLEGE FOR WOMEN

### DEPARTMENT OF NUTRITION AND DIETETICS

## **VALUE ADDED COURSE-2019-20**

## TECHNIQUES IN HOME SCIENCE

Marks:100(Internal Only) Instructional Hours: 90

## **UNIT-I Home Management**

Home Management- Qualities of a Home- Manager-Motivating Factors of Management- Family Resources and Management-Work Simplification-Decision Making-Money Management-Savings and Investments — Housing - Kitchen Planning - Interior Decoration-Colour in the Home- Furniture Management-Flower Management-Folk Art and Festival Decoration- Household Equipment-Meal Service and Table Setting-Household Pests-Household Cleaning.

## **UNIT-II Foods and Nutrition**

Importance of Nutrition-Classification of Food and Nutrients-Proteins, Carbohydrates, Fats, Vitamins, Minerals-Cooking of Food-Food Preservation-Meal Planning-Nutritional Care-Food Adulteration-Food Poisoning and Safe Food Practices.

## **UNIT-III Child Development and Family**

Importance of Child Psychology - Child Development-Prenatal Development and Care-Antenatal care - Post natal care - Children's Ailments - Personality Development - Intelligence and Cognitive Development - Social Development-Emotional Development - Emotional Problems-Speech Development-Play and Toys- Marriage and Family Relationships.

## **UNIT-IV** – Textile and Clothing

Classification of Fibres and Yarns - Fibre Identification - Cotton - Silk - Wool - Fabric - Weaves-Fabric Finishes - Colour - Dyeing in the Home-Stain Removal-Soap and Water-Laundry Work- Stiffening Agents - Bleaching Agents - Dry Cleaning - Use and Care of A Sewing Machine-Basic and Decorative Stitches.

## **UNIT-V** – Extension Education

Definition-Concept and Applications of Extension Education-Methods of Communication-Individual-Group and Mass-Nutrition Education-Methods-Audio-visual Aids-Merits and Demerits-Application of Computers in Extension Education-Recent Trends in E-Learning.

### **References:**

- 1. Prem lata mullick(2007), Textbook of Home Science, Kalyani Publishers, Chennai.
- 2. B.Srilakshmi(2018), Food Science, New age International Publishers
- 3. B.Srilakshmi(2018), *Nutrition Science*, New age International Publishers
- 4. Hurlock E.B.(2005). Child Development, Tata Mc. Graw Hill, New Delhi
- 5. Barker, A.F (2009), Handbook of Textiles, Abhishek publications, Chandigarh
- 6. Khan,P.M and Somani,L.L.,2009. Fundamentals of Extension Education, Agrotech Publishing Academy

\*\*\*\*\*\*

## DEPARTMENT OF BIOCHEMISTRY

## VALUE ADDED COURSE - "BASIC CLINICAL TECHNIQUES"

(2015 - 2016 batch onwards)

(Theory: 20 Hrs., Practical: 10 Hrs.)

UNIT: I

(4 Hours)

Introduction to Clinical techniques:

Sterilization: Physical and Chemical methods.

Safety measures in the laboratory: Safety with chemicals and reagents.

UNIT: II

(4 Hours)

Handling of Specimens:

Collection, Processing and Preservation of Blood and Urine samples.

UNIT: III

(4 Hours)

Clinical Haematology:

Blood grouping, Haemoglobin determination – Sahli's method, Total blood cell count – Haemocytometry method.

UNIT: IV

(4 Hours)

Routine examination of Urine:

Physical examination - volume, colour, appearance, odour and specific gravity.

Chemical tests - Urine glucose analysis - Benedict's method,

Urine protein analysis - Heat test.

UNIT: V

(4 Hours)

## Routine clinical examinations:

Determination of blood sugar by Glucometer, Determination of Blood pressure by sphygmomanometer, Determination of bleeding time and clotting time.

## VALUE ADDED COURSE - "BASIC CLINICAL TECHNIQUES"

## PRACTICALS

(2015 - 2016 batch onwards)

(10 hrs)

- 1. Collection, processing and separation of serum sample, 2. Blood grouping
- 3. Estimation of Haemoglobin Sahlis's method.
- 4. Qualitative analysis of urine sugar Benedict's method,
- 5. Qualitative analysis of urine protein Turbidometry method.
- 6. Measurement of blood pressure by sphygmomanometer.
- Measurement of blood glucose by glucometer.

## REFERENCES:

- 1. Medical Laboratory Technology- vol 1,11 and 111 Kanai L. Mukherjee , Tata MC Graw-hill Publishing company limited . New Delhi.
- 2. Medical Laboratory Technology Ramnik Sood , 5th edition , Jaypee Brothers
- 3. A Manual of Medical Laboratory Technology by A.R. Patel, Navaneet Prakashan

## VELLALAR COLLEGE FOR WOMEN (AUTONOMOUS), ERODE-12 DEPARTMENT OF BIOCHEMISTRY

VOCATIONAL COURSE: ORGANIC KITCHEN GARDENING

| Course Co   | ode:   | BCVOC01                                                              | Instructional Hours :       | 35 Hrs.        |
|-------------|--------|----------------------------------------------------------------------|-----------------------------|----------------|
| Objective   | :      |                                                                      |                             |                |
| • T         | o cre  | ate awareness about kitchen gardening.                               |                             |                |
| • T         | o pre  | epare Organic Fertilizers .                                          |                             |                |
| • T         | o imj  | prove skills for growing fresh and safe vegetable                    | s using Organic Fertilizers | S.             |
| Unit I      |        |                                                                      |                             | (7 Hrs.)       |
| Site select | ion a  | and physical requirements for cultivation                            |                             |                |
|             | *      | Location for cultivation                                             |                             |                |
|             | *      | Soil types and Preparation of beds                                   |                             |                |
|             | *      | Provision of Light, Humidity, Temperature, Wa                        | atering and Nutrition.      |                |
| Unit II     |        |                                                                      | -                           | (7 Hrs.)       |
| Selection   | of co  | ontainers                                                            |                             |                |
|             | *      | Types – Earthen pots, Plastic pots, Polythene b                      | ags, Basket containers, Pla | anters etc.    |
| Unit III    |        |                                                                      |                             | (7 Hrs.)       |
| Selection   | of pl  | ants and planting                                                    |                             |                |
|             | *      | Selection and planting of seasonal plants : Veg<br>Flowering plants. | getables, Greens, Medicina  | al Plants, and |
| Unit IV     |        |                                                                      | ( 7 Hr                      | rs.)           |
| After care  | e and  | l Maintenance of plants                                              |                             |                |
|             | *      | Weeding, Top dressing, Staking, Defoliation, P                       | runing, Grafting and Tran   | splantation.   |
| Unit V      |        |                                                                      |                             | (7 Hrs.)       |
| Natural fo  | ertili | zers                                                                 |                             |                |
|             | *      | EM solution, Panchakavya, Pest control and Ar                        | rk.                         |                |

**References:** 

| S.No. | Name of the Book                             | Author                           | <b>Publication Details</b>                                  |
|-------|----------------------------------------------|----------------------------------|-------------------------------------------------------------|
| 1.    | Organic Kitchen Garden                       | Juliet Roberts                   | Conran Publishers<br>UK, Latest Edition,<br>2009            |
| 2.    | Organic Gardening: The Natural No-Dig<br>Way | Charles Dowding                  | Green Books, Kerala –<br>India, Kindle Edition,<br>2018     |
| 3.    | Organic Home Gardening Made Easy             | Sujit Chakrabarty                | Notion Press, Chennai<br>- India, 1st edition,<br>2018      |
| 4.    | ABC of Organic Farming                       | Amitava Rakshit and<br>H B Singh | Jain Brothers, New<br>Delhi – India, First<br>edition, 2015 |
| 5.    | Grow Your Own Vegetables                     | Joy Larkcom                      | Frances Lincoln, UK,<br>Revised edition, 2013               |

### DEPARTMENT OF COMPUTER SCIECNE

## VALUE ADDED COURSE: ANIMATION USING FLASH AND PHOTOSHOP

Course Code:19CSVA01 Instructional Hours:45 Hrs.

**Objective:** 

Toget hands on experience in animation using Flash and image editing using Photoshop

**Syllabus** 

Unit I (9 Hrs.)

**Starting Photoshop** CS2: Getting started with Photoshop cs2-Opening an existing file-The Photoshop program window-Creating new file-Saving files. **Working with images:** Vector and bitmap images-Opening recently used files-Image size-Editing images-Setting a current foreground and background colors.**Making selections:** The selections tools-The magnetic lasso tool-The grow and similar command-Moving a portion of an image-Editing selections-Copying a selection into another images-Filling a selection -Transforming selection.

**Exercise 1:**Create a program using Selection Tools, Move Tool and Text Tool.

**Exercise 2:** Create a program using magnetic lasso Tools, Zoom Tool and Transforming the selections.

Unit II (9 Hrs.)

**Painting, Drawing, Drawing and Retouching Tools:** The painting tools-The drawing tools-The retouching tools. **Layers:** Layers palette-Working with layers-New layer via cut-New layer via copy-Hiding/showing layers-Repositioning layers-Flattening images.

**Exercise 1:** Create a program using Painting Tools.

**Exercise 2:**Create a program using layers and Layer effects.

Unit III (9 Hrs.)

**Type:** Creating type-Type tool-Converting point type to paragraph type-Converting type layers to standard layers-Type masking. **Filters:** The filter menu-Filter gallery-Extract filter-Vanishing point filter-Artistic filter-Blur filter-Distort filter-Noise filter-Pixelate filter-Lighting effects-Difference clouds-Sharpen filter-Sketch filter-Stylize filter-Other filter.

Exercise 1:Create a program using type tool, convert type layers to standard layers and type masking

Exercise 2:Apply different filter and color option for an image

Unit IV (9Hrs.)

Introduction to Flash 8 - Working with objects - Adding sounds and Animations to the Objects.

Exercise 1: Create an animation to indicate a ball bouncing on steps

Exercise 2: Create an animation to simulate a ball hitting another ball.

Unit V (9 Hrs.)

Use of Buttons and Text in Flash 8 – Working with graphics and layers in Flash 8- Using Tween.

Exercises 1: Animation to change a Circle into a Square

Exercises 2: Animation to simulate movement of a cloud

**Exercises 3:** Animation using morphology

## **References:**

| S.No. | Name of the Book | Author           | <b>Publication Details</b> |
|-------|------------------|------------------|----------------------------|
| 1     | PHOTOSHOP CS2 IN | SHALINI GUPTA    | DREAMTECH                  |
|       | SIMPLE STEPS     | ADITY GUPTA      | PRESS-2006                 |
| 2     | FLASH 8          | DINESH MAIDASANI | FIREWALL MEDIA,            |
|       |                  |                  | 2006                       |

## Web Resourses:

- 1. <a href="https://helpx.adobe.com/in/photoshop/tutorials.html">https://helpx.adobe.com/in/photoshop/tutorials.html</a>
- 2. <a href="http://w3schools.sinsixx.com/flash/default.asp.htm">http://w3schools.sinsixx.com/flash/default.asp.htm</a>

## PG DEPARTMENT OF MATHEMATICS VALUE ADDED COURSE: NUMERICAL APTITUDE

Course Code: MSVAL01 Instructional Hours: 45 Hrs.

**Objective:** To equip the students with knowledge on all topics as desirable from the point of view of brilliant success in the competitive examinations and to familiarize the students with Interpersonal skills

## **Syllabus**

Unit I (9 Hrs.)

Fraction – Simplification - BODMAS (Related Questions) – Ratio and Proportion – Problems on Ages.

Unit II (9 Hrs.)

Average - Partnership- Percentage - Profit, Loss and Discount

Unit III (9 Hrs.)

Problems on Numbers – Time Speed and Distance

Unit IV (9 Hrs.)

Time and work – Simple Interest – Compound Interest.

Unit V (9 Hrs.)

Calendar - Data Interpretation (Basic Problems only)

| References & Web | Name of the Book     | Author           | <b>Publication Details</b> |
|------------------|----------------------|------------------|----------------------------|
| Resources: S.No. |                      |                  |                            |
| 1.               | Quantitative-        | Dr.R.S.Aggarwal  | S.Chand Publishers         |
|                  | Aptitude-            |                  |                            |
|                  | Competitive-         |                  |                            |
|                  | Examinations         |                  |                            |
| 2.               | Fast Track Objective | Rajesh Varma,    | Arihant                    |
|                  | Arithmetic           |                  | Publications, 4th          |
|                  |                      |                  | Edition,2018               |
| 3.               | Numerical Aptitude   | PG Department of | -                          |
|                  | for Competitive      | Mathematics, VCW |                            |
|                  | examinations         | ·                |                            |

## VALUE ADDED COURSE - ENGLISH FOR EFFECTIVE COMMUNICATION

Course Code: ENVAL01 Instructional Hours: 30 Hrs.

**Objective:** To impart an adequate knowledge of communicative skills and to develop the cognitive abilities of the students.

## **Syllabus**

Unit I (6 Hrs.)

- Importance of English Language, Noun, Pronoun, Adjective (Activity based)
- Verb, Irregular, Modal Verbs & Adverb
- Role Play How to Introduce, Greet, Offer Help, Request, Likes & Dislikes
- Homophones & Homonyms (Activity based)
- Newspaper /Short Story Reading
- Phrasal Verbs
- Talk shows Current Affairs

Unit II (6 Hrs.)

- Preposition, Articles, Conjunction& Interjection (Activity based)
- Idioms & Phrases
- Role Play Agree, Disagree, Invite, Congratulate, Refuse
- Word Formation- Missing Letters, Hangman
- Tenses- Present Tense (Exercise Based)
- Past Tense, Future Tense (Exercise Based)
- Situation given- Interpretation

Unit III (6 Hrs.)

- Extempore
- Planning & Structuring a presentation
- Exercise for Presentation & Handling questions
- Concord, Kinds of Sentences
- Visual aids & Body Language
- Debate
- Letter Writing & E-mail Writing

Unit IV (6 Hrs.)

- Framing Questions 'Wh' Questions & Yes/No Questions
- Tag Questions & Punctuation
- Time Management & Stress Management
- Mini Presentation

- Spotting Errors
- Words Often Confused, Compound Words (Activity based)
- Advertisements

Unit V (6 Hrs.)

- Book Review, Film Review
- Small Talk
- Connectives, Gerunds & Infinitives
- Slogans, Posters
- Report Writing
- Group Discussion
- Mini Presentation

## **References:**

| S.No. | Name of the Book              | Author             | <b>Publication Details</b> |
|-------|-------------------------------|--------------------|----------------------------|
| 1.    | Bikram k. Das                 | Functional Grammar | Orient Blackswan           |
|       |                               | and Spoken and     | Private Limited.           |
|       |                               | written            | 2006                       |
|       |                               | Communication in   |                            |
|       |                               | English            |                            |
| 2.    | Sasikumar . V                 | Oral Communication | Cambridge                  |
|       |                               | Skills, Foundation | University Press,          |
|       |                               | Books              | New Delhi                  |
|       |                               |                    | 2009                       |
| 3.    | Krishna Mohan & Meera Banerji | Developing         | Macmillan                  |
|       |                               | Communication      | 2000                       |
|       |                               | Skills             |                            |

## DEPARTMENT OF FOODS AND NUTRITION VOCATIONAL COURSE: CULINARY ARTS

CourseCode:FNVOC01 Instructional Hours: 35

## Hrs. Objective:

1. To apply the food preservation techniques for selfemployment.

2. To understand the basic principles of baking and preparation of bakeryproducts.

## **Syllabus**

UnitI (7Hrs.)

Balanced diet, Functions of food, Classification of nutrients, Principles of menu planning, Table setting concepts, Food Hygiene and sanitation.

UnitII (7Hrs.)

Principles of food preservation, types of food preservation and classification of preservatives.

UnitIII (7Hrs.)

Preservation of fruits and vegetables – Preparation of pickles- Vegetable, amla and tomato. Preparation of Jam, squashes, ketchup and synthetic syrups.

UnitIV (7Hrs.)

Preservation by dehydration – Preparation of vathal, vadams and chutney powders.

UnitV (7Hrs.)

Bakery - Principles of baking, role of ingredients - Preparation of cakes and biscuits.

## **References & Web Resources:**

| S.No. | Name of the Book                      | Author                             | <b>Publication Details</b>                   |
|-------|---------------------------------------|------------------------------------|----------------------------------------------|
| 1     | Food Science                          | Sri Lakshmi. B                     | New AgeInternational<br>Publishers, NewDelhi |
| 2     | Food Preservation                     | SudeshJood and<br>NeelamKhetarpaul | Agrotech publishing academy, 2002            |
| 3     | Basic Baking                          | Dubey S.C                          | Dangi publishers,<br>1993                    |
| 4     | Text book of Bakery and Confectionary | Yogammba<br>lAshokkum<br>ar        | PHI Learning<br>Private ltd., 2017           |

## DEPARTMENT OF COSTUME DESIGN AND FASHION FABRIC DYEING AND PRINTING

## 2015 - 2016

**THEORY:** 15 HRS

PRACTICAL: 20 HRS TOTAL HRS: 35

## **UNIT 1:**

Preparation of Fabric for Printing and Dyeing. Singeing – Desizing -Scouring and Bleaching.

## **UNIT 2:**

Printing – Classification of Printing - Process Sequence - Methods and Equipment's used.

## **UNIT 3:**

Stencil Printing: Techniques of Using Various Methods.(Sample Preparation – positive and negative stencil)

## **UNIT 4:**

Techniques of Block Printing and Hand Screen Printing Using Various Methods. (Sample Preparation – wooden and vegetable blocks)

## **UNIT 5:**

Tie & Dye Techniques - Prepare a Sample for Self Knot, Knotting, Marbling, Binding, Tritic, Spirals and Crinkle Effects.

## DEPARTMENT OF COSTUME DESIGN AND FASHION VOCATIONAL COURSE: FABRIC DYEING AND PRINTING 2019 - 2020

Course Code: 19CFVOC01 Instructional Hours: 45 Hrs.

## **Objective:**

To Equip the Students with the Knowledge of Printing and Dyeing and make them to move towards Entrepreneurship in low investment.

## **Syllabus**

Unit I (6 Hrs.)

Preparation of Fabric for Printing and Dyeing. Singeing, Desizing, Scouring, and Bleaching.

Unit II (6Hrs.)

Printing – Classification of Printing -Process Sequence- Methods and Equipment's used.

Unit III (11 Hrs.)

Techniques of Stencil Printing Using Various Methods. (Sample Preparation – positive and negative stencil)

Unit IV (11Hrs.)

Techniques of Block Printing and Hand Screen Printing Using Various Methods.(Sample Preparation – wooden and vegetable blocks)

Unit V (11Hrs.)

Tie & Dye Techniques and Process - Prepare a Sample for Self Knot, Knotting, Marbling, Binding, Tritic, Spirals and Crinkle Effects

## References & Web Resources:

| S.No. | Name of the Book                              | Author                | <b>Publication Details</b>      |
|-------|-----------------------------------------------|-----------------------|---------------------------------|
| 1.    | Textile Processing                            | J L Smith,            | Abhishek Publications,          |
|       |                                               |                       | Chandigarh (2003).              |
| 2.    | Beginners Guide to Fabric Dyeing and Printing | Stuart &<br>Robinson, | Technical Books, London (1982). |

## VELLALAR COLLEGE FOR WOMEN (AUTONOMOUS), ERODE-12 DEPARTMENT OF HINDI

VALUE ADDED COURSE: SHUBHODH HINDI /HINDI BHOL-CHAL

Course Code: HINVA01 Instructional Hours: 45 Hrs.

**Syllabus** 

Unit I (9 Hrs.)

## **Preliminary Pronunciations, Spell Bee Reading**

Basic swar (vowel), vyanjan (consonant), bharkhdi (combination of vowels-consonant letters, two letters words (shabd) with basic <u>Spoken Hindi</u> main (I), hun (Am) yah (this), vah (that), along with dino ke naam (Week days names).

Unit II (9 Hrs.)

## **Invocation of Basic Hindi, Conceptual Reading**

Revision of the basic swar, vowels, consonant and bharkhdi, and then practicing reading under different units. Spoken Hindi mera (mine),mere (with respect my), meri (my), along with we will be learning fool ke naam (flowers names).

#### Unit III

## **Habitual Spoken Hindi**

(9 Hrs.)

Revision of the basic swar, vowels, consonant and bharkhdi, and week days names, flower names, Birds names, fruits names, Vegetable names, small rhymes along with small conversation like giving introduction of our self.

Unit IV (9 Hrs.)

## **Testing Skill Based Activities**

Revision of the basic swar, vowels, consonant and bharkhdi, and small test for the same. Reading practises small sentences, with correct pronunciation and vocabulary.

Spoken Hindi they will introduce themselves, and some basic small conversation among them. Learn rang (Colours names), mosam/ruthu (seasons names), ling (Gender), vachan (Plural form).

## Unit V

## **Revision & Examination**

(9 Hrs.)

Revision of the basic swar, vowels, consonant and bharkhdi, Spoken Hindi panchbhuth (five primary elements), kirya sabad (verb), lockokithiya (Proverbs), Reading Small moral stories, and write words with small sentences.

| Referen | References & Web Resources: |                          |                                          |  |
|---------|-----------------------------|--------------------------|------------------------------------------|--|
| S.No.   | Name of the Book            | Author                   | <b>Publication Details</b>               |  |
| 1       | Saral hindi Parichy         | Vidya Sagar              | Dhakshin Bharath Hindi Prachar<br>Shabha |  |
| 2.      | Shabari vani vikas          | Vidya Sagar<br>M.Sridhar | Shabari siksha sansthan                  |  |

## DEPARTMENT OF BUSINESS ADMINISTRATION WITH CA

## VALUE ADDED COURSE: PERSONALITY GROOMING

Course Code: BAVAL01 Instructional Hours: 45 Hrs.

**Objective:** To inculcate and enhance knowledge on various soft skills and to develop the personality of the students.

## **Syllabus**

Unit I (9 Hrs.)

Positive attitude – Goal Setting: Significance - Ten Commandments-Steps to achieve goals.

Unit II (9 Hrs.)

Communication skills - Interview skills - Dialogues

Unit III (9 Hrs.)

**Creativity:** Concepts - Characteristics of creative person - Process of creativity - Mental blocks and Block - Creative tools and techniques.

Unit IV (9 Hrs.)

Leadership skills - Team Work - Process - Characteristics of an effective team

Unit V (9 Hrs.)

**Assertive traits** – Skills for developing assertiveness – Specific situations

## **References & Web Resources:**

| S.No. | Name of the Book                                                                | Author     | <b>Publication Details</b>                                                            |
|-------|---------------------------------------------------------------------------------|------------|---------------------------------------------------------------------------------------|
| 1.    | Soft Skills- Know                                                               | Dr. K.Alex | S.Chand& Company Pvt. Ltd.,                                                           |
|       | Yourself and Know the World                                                     |            | New Delhi, Third edition, 2014.                                                       |
| 2.    | Soft Skills – Enhance<br>Employability Connecting<br>Campus with Corporate      | M.S.Rao    | I.K. International Publication<br>House Pvt. Ltd., New Delhi,<br>First Edition, 2010. |
| 3.    | https://www.tutorialspoint.com<br>/soft_skill_tutorials.html<br>(Web Resources) | -          | -                                                                                     |

## DEPARTMENT OF BUSINESS ADMINISTRATION WITH CA VOCATIONAL COURSE: ENTREPRENEURIAL SKILL DEVELOPMENT

Course Code: BAVOC01 Instructional Hours: 45 Hrs.

**Objective:** To impart and inculcate the entrepreneurial skills of the students.

## **Syllabus**

Unit I (9 Hrs.)

Stocking Flower Making - Coffee Painting

Unit II (7 Hrs.)

Clay Jewelry Making - Fabric Painting

Unit III (11 Hrs.)

Teddy Bear Demo - Teddy Bear Making - Teddy Bear Completion

Unit IV (9 Hrs.)

Tracing Embroidery –Embroidery Completion

Unit V (9 Hrs.)

Crochet Intro - Crochet Completion

## **References & Web Resources:**

| S.No. | Name of the Book/Web Resources                                                   |
|-------|----------------------------------------------------------------------------------|
| 1.    | https://www.wikihow.com/Make-Stocking-Flowers                                    |
| 2.    | https://homesthetics.net/learn-basic-coffee-painting-techniques-beginners-ideas- |
|       | projects/                                                                        |
| 3.    | https://ceramicartsnetwork.org/daily/pottery-making-techniques/handbuilding-     |
|       | techniques/how-to-make-clay-jewelry/                                             |
| 4.    | https://www.dickblick.com/categories/painting/fabric/                            |
| 5.    | https://www.instructables.com/id/Teddy-Bear-tutorial-and-pattern/                |
| 6.    | https://www.friendscentre.org/courses/hand-embroidery-techniques-embellish-your- |
|       | <u>clothes-autumn/</u>                                                           |
| 7.    | https://www.anniescatalog.com/crochet/content.html?scat_id=368&c=0               |

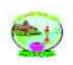

## VELLALAR COLLEGE FOR WOMEN (AUTONOMOUS), ERODE- 12 DEPARTMENT OF TAMIL (SF)

## VALUE ADDED COURSE: RHYTHMS 'N' BLUES

Course Code: TAMVAL03 Instructional Hours: 45 Hrs.

**Objective: RHYTHMS 'N' BLUES** 

To Department of Tamil

## **Syllabus**

## Unit - I (9 Hrs)

நடனத்தின் தோற்றம் - பாரம்பரிய நடனம் - நாட்டுப்புற நடனம் - நாட்டுப்புற நடனம் பற்றிய குறிப்பு

## Unit - II (9 Hrs)

பரதநாட்டியத்தின் சிறப்புகள் - பரதம் அறிமுகம் - அபிநய வகைகள் -ஒற்றைக்கை முத்திரைகள் - இரட்டைக்கை முத்திரைகள் - கண் அசைவுகள் -கழுத்தசைவுகள்

## Unit - III (9 Hrs)

பரதநாட்டியத்தில் தட்டடவு — 7, சிறிய அடவுகள் -6, நாட்டடவு -5, குதித்து மெட்டடவு — 5, பரவலடவு -3,

## Unit - IV (9 Hrs)

புரதநாட்டியத்தில் குத்தடவு — 2, மண்டியடவு — 2, சருக்கலடவு -3, தட்டி மெட்டடவு — 3, பாய்ச்சலடவு- 4, தீர்மான அடவு-3

## Unit - V (9 Hrs)

கலைகள் விளக்கம், பயன்கள் - நாட்டுப்புற நடனத்தின் வகைகள் மேற்கத்திய நடன வகைகள், குறிப்புகள்

## **References & Web Resources:**

| S.No. | Name of the Book | Author        | Publication      |
|-------|------------------|---------------|------------------|
|       |                  |               | Details          |
| 1.    | பரதக்கலை         | டாக்டர் பத்மா | வானதி பதிப்பகம், |
|       |                  | சுப்ரமணியம்   | சென்னை           |
|       |                  |               |                  |

## **Mandatory Procedures:**

1. 100% Internal Assessment

2. Evaluation: Practicals

3. Grade: E- Excellent; A+ - V.Good; A – Good.

## **DEPARTMENT OF COMMERCE (PA)**

## VALUE ADDED COURSE - CA FOUNDATION EXAM COACHING

## Applicable for the Students admitted from 2019 - 2020 and onwards

Instructional Hours: 70

| CODE       | COURSE TITLE                          |
|------------|---------------------------------------|
| 19PAVAL101 | PRINCIPLES AND PRACTICE OF ACCOUNTING |

| Category    | CIA | L  | T | P |
|-------------|-----|----|---|---|
| Value Added | 100 | 19 | 1 | - |

## **Preamble**

• To develop an understanding of the basic concepts and principles of accounting and apply the same in preparing financial statements and simple problem solving.

## **Syllabus**

UNIT I (4 Hrs.)

Meaning and Scope of Accounting - Accounting Concepts, Principles and Conventions - Capital and revenue expenditure, Capital and revenue receipts, Contingent assets and contingent liabilities - Accounting Policies - Accounting Standards - Concepts and Objectives - Indian Accounting Standards - Concepts and Objectives.

UNIT II (4 Hrs.)

Accounting Process: Books of Accounts - Preparation of Trial Balance - Rectification of Errors - Bank Reconciliation Statement – Inventories: Cost of inventory, Net realizable value, Basis and technique of inventory valuation and record keeping - Concept and Accounting of Depreciation: Concepts, Methods of computation and accounting treatment of depreciation, Change in depreciation methods.

UNIT III (4 Hrs.)

Accounting for Special Transactions - Bills of exchange and promissory notes, Meaning of Bills of Exchange and Promissory Notes and their Accounting Treatment, Accommodation bills - Sale of goods on approval or return basis: Meaning of goods sent on approval or return basis and accounting treatment - Consignments: Meaning and Features of consignment business,

Difference between sale and consignment, Accounting treatments for consignment transactions and events in the books of consignor and consignee.

UNIT IV (4 Hrs.)

Average due Date: Meaning, Calculation of average due date in various situations - Account Current: Meaning, Methods of preparing Account Current - Final Accounts of Sole Proprietors: Elements of financial statements, Closing Adjustment Entries, Trading Account, Profit and Loss Account and Balance Sheet of Manufacturing and Non-manufacturing entities - Financial Statements of Not-for-Profit Organizations: Significance of Receipt and Payment Account, Income and Expenditure Account and Balance Sheet, Difference between Profit and Loss Account and Income and Expenditure Account, Preparation of Receipt and Payment Account, Income and Expenditure Account and Balance Sheet.

UNIT V (4 Hrs.)

Partnership Accounts: Final Accounts of Partnership Firms - Admission, Retirement and Death of a Partner including Treatment of Goodwill - Introduction to LLPs and Distinction of LLPs from Partnership. Introduction to Company Accounts: Definition of shares and debentures - Issue of shares and debentures, forfeiture of shares, re-issue of forfeited shares - Statement of Profit and Loss and Balance Sheet as per Schedule III to the Companies Act, 2013.

## Web Resources

• https://www.icai.org/post.html?post\_id=15583

## **Pedagogy**

| CODE       | COURSE TITLE                                            |
|------------|---------------------------------------------------------|
| 19PAVAL102 | BUSINESS LAWS AND BUSINESS CORRESPONDENCE AND REPORTING |

| Category    | CIA | L  | T | P |
|-------------|-----|----|---|---|
| Value Added | 100 | 18 | 2 | - |

## **Preamble**

- To develop an understanding of significant provisions of select business laws and acquire the ability to address basic application-oriented issues.
- To acquire and develop good communication skills requisite for business correspondence and reporting.

## **Syllabus**

UNIT I (4 Hrs.)

The Indian Contract Act, 1872 - The Sale of Goods Act, 1930 - The Indian Partnership Act, 1932.

UNIT II (4 Hrs.)

The Limited Liability Partnership Act, 2008 - The Companies Act, 2013.

UNIT III (4 Hrs.)

Communication – Sentence Types - Vocabulary Root Words, Synonyms, Antonyms, Prefixes, Suffixes), Phrasal verbs, Collocations and Idioms.

UNIT IV (4 Hrs.)

Comprehensive Passage – Note Making – Introduction to Basic Writing – Précis Writing – Article Writing – Report Writing.

UNIT V (4 Hrs.)

Writing formal letters – Writing formal mails – Resume Writing – Meetings: Notice, Agenda, Drafting minutes and Action Taken Report.

## **Web Resources**

- https://www.icai.org/post.html?post\_id=15532
- https://www.icai.org/post.html?post\_id=13826

## **Pedagogy**

| CODE       | COURSE TITLE                                           |
|------------|--------------------------------------------------------|
| 19PAVAL103 | BUSINESS MATHEMATICS, LOGICAL REASONING AND STATISTICS |

| Category    | CIA | L  | T | P |
|-------------|-----|----|---|---|
| Value Added | 100 | 17 | 1 | - |

## **Preamble**

- To develop an understanding of the basic mathematical and statistical tools and their application in Business, Finance and Economics.
- To develop logical reasoning skills and apply the same in simple problem solving.

## **Syllabus**

UNIT I (4 Hrs.)

Ratio and Proportion, Indices and Logarithms: Ratio and proportion (Business Applications related to ratio and proportion), Laws of indices, Exponents and Logarithms and Anti Logarithms. Equations and Matrices - Linear Inequalities with Objective Functions and Optimization w.r.t. objective function - Time value of Money.

Permutations and Combinations - Sequence and Series - Sets, Relations and Functions - Basic applications of Differential and Integral calculus (Excluding trigonometric applications), Applications of Marginal cost and Marginal Revenue.

Logical Reasoning - Number series - Coding and Decoding and odd man out - Direction Tests - Seating Arrangements - Blood Relations - Syllogism.

Statistical description of Data - Measures of Central tendency and Dispersion - Probability.

Theoretical Distributions - Correlation and Regression - Index Numbers and Time Series.

## **Web Resources**

• https://www.icai.org/post.html?post\_id=13828

## **Pedagogy**

### **PART 1: BUSINESS ECONOMICS**

| CODE       | COURSE TITLE                    |  |
|------------|---------------------------------|--|
| 19PAVAL104 | BUSINESS ECONOMICS AND BUSINESS |  |
| 19PAVAL104 | COMMERCIAL KNOWLEDGE            |  |

| Category    | CIA | L  | T | P |
|-------------|-----|----|---|---|
| Value Added | 60  | 11 | 1 | - |

## **Preamble**

• To develop an understanding of the concepts and theories in Business Economics and apply such concepts and theories in simple problem solving.

## **Syllabus**

UNIT I (3 Hrs.)

Introduction to Business Economics - Nature and scope of Business Economics, Basic Problems of an Economy and Role of Price Mechanism - Theory of Demand and Supply: Meaning and determinants of demand, Law of demand and Elasticity of demand — Price, income and cross elasticity.

UNIT II (3 Hrs.)

Theory of consumer's behaviour – Marshallian approach and Indifference curve approach-Demand forecasting - Meaning and determinants of supply, Law of supply and Elasticity of supply.

UNIT III (3 Hrs.)

Theory of Production and Cost: Meaning and Factors of production - Laws of Production - The Law of Variable proportions and Laws of Returns to Scale - Producer's equilibrium - Concepts of Costs — Short-run and long-run costs, Average and marginal costs, Total, fixed and variable costs.

UNIT IV (2 Hrs.)

Price Determination in Different Markets - Various forms of markets: Perfect Competition, Monopoly, Monopolistic Competition and Oligopoly - Price determination in these markets.

UNIT V (1 Hrs.)

Business Cycles: Meaning - Phases – Features - Causes.

## **Web Resources**

• <a href="https://www.icai.org/post.html?post">https://www.icai.org/post.html?post</a> id=13829

## **Pedagogy**

PART - II: BUSINESS AND COMMERCIAL KNOWLEDGE\*

| Category    | CIA | L | T | P |
|-------------|-----|---|---|---|
| Value Added | 40  | - | - | - |

### **Preamble**

• To develop an understanding of common business and commercial concepts and to keep abreast with developments in the business and commercial world.

## **Syllabus**

## **UNIT I**

Business and Commercial Knowledge - An Introduction: Nature of Business, Profession and Employment - Objectives of Business - Economic and Non-Economic Activities - Forms of Business Organizations.

## **UNIT II**

Business Environment: Micro and Macro Environment - Elements of Micro Environment - Consumers/Customers, Competitors, Organization, Market, suppliers, Intermediaries - Elements of Macro Environment - Demographic, Economic, Political-legal, Socio-cultural, Technological, Global Environment.

#### UNIT III

Business Organizations: Overview of Selected Indian and Global Companies.

## **UNIT IV**

Government Policies for Business Growth: Policies creating conducive business environment such as Liberalization, Privatization, Foreign Direct Investment.

### **UNIT V**

Organizations Facilitating Business: (i) Indian Regulatory Bodies - RBI, SEBI, CCI, IRDAI (ii) Indian Development Banks - NABARD.

Common Business Terminology: (i) Finance, Stock & Commodity Markets Terminology. (ii) Marketing Terminology. (iii) Banking Terminology. (iv) Other Business Terminology.

## **Web Resources**

• <a href="https://www.icai.org/post.html?post\_id=13830">https://www.icai.org/post.html?post\_id=13830</a>

## **Pedagogy**

• Lecture, Chalk & Talk, Power Point Presentation, Quiz, Assignment

## \*- Self study

# PG AND RESEARCH DEPARTMENT OF COMMERCE (CS) VALUE ADDED COURSE: CS FOUNDATION EXAM COACHING SYLLABUS

## PAPER 1: BUSINESS ENVIRONMENT AND LAW

VALUE ADDED COURSE: CS FOUNDATION INSTRUCTIONAL HOURS:23

COURSE CODE : CCVAL101 MARKS: 25

**Objective:** To impart the students knowledge in emerging trends of business environment

### **UNIT – I** Business Environment

(5 Hours)

Introduction - Features - Concepts of Vision & Mission Statements - Types of Environment - Internal to the Enterprise - External to the Enterprise (Micro Suppliers, Customers, Market Intermediaries; Macro- Demography, Natural, Legal & Political, Technological, Economy, Competition, Socio cultural and International) - Business Environment with reference to Global Integration - Comparative Analysis of Business Environment: India and Other Countries

## **UNIT - II** Forms of Business Organization

(5 Hours)

Concept and Features in relation to following business models Sole Proprietorship – Partnership – Company - Statutory Bodies and Corporations - HUF and Family Business – Cooperatives - Societies and Trusts - Limited Liability Partnership -Micro, Small and Medium Enterprises - Large Scale Enterprises and Public Enterprises; MNCs

## **UNIT – III Business Functions and Emerging Trends in Business**

(5 Hours)

Strategic- Planning, Budgetary Control, R&D, Location of a Business, Factors affecting Location, Decision Making and Government Policy; Supply Chain-Objectives, Importance, Limitations, Steps, Various Production Processes; Finance Nature, Scope, Significance of Financial Management, Financial Planning - Marketing Concept Human Resources - Nature, Objectives, Significance; Services - Legal, Secretarial, Accounting, Administration, Information and Communication Technology; Social Functions. Business Process Outsourcing (BPO) & Knowledge Process Outsourcing (KPO); E-Commerce, Digital Economy

### **UNIT - IV Elements of Law**

(5 Hours)

Meaning of Law and its Significance; Sources of Law; Meaning and Nature of Company; Promotion and Incorporation of a Company - Nature of Partnership and Similar Organizations- Co-Ownership, HUF; Partnership Deed; Rights and Liabilities of Partners-Registration of Firms- Dissolution of Firms and of the Partnership; Essentials of a Valid Contract and Collection of Cheques and Demand Drafts; -Cyberspace; Cyber laws; Scope of Cyber Laws; Classification of Cyber Crime; Information Technology Act 2000; Regulation of Certifying Authorities; Adjudication.

## UNIT -V Role of CS- Duties and Responsibilities, Areas of Practice

(3Hours)

Introduction; Role of Company Secretary under Companies Act, 2013- Role of Company Secretary in Employment, Role of Company Secretary in Practice; Recognition to Company Secretary in Practice under Various Laws.

## References

| S.No | Name of the Book             | Publication Details  |
|------|------------------------------|----------------------|
| 1.   | Business Environment and Law | ICSI Study Materials |

## **Web Resources:**

https://www.icsi.edu/media/webmodules/BUSINESS%20ENVIRONMENT%20AND%20LAW.pdf

## PAPER 2: BUSINESS MANAGEMENT, ETHICS & ENTREPRENEURSHIP

VALUE ADDED COURSE: CS FOUNDATION INSTRUCTIONAL HOURS: 23

COURSE CODE : CCVAL102 MARKS: 25

**Objective:** To inculcate the students in the aspects of business management and emerging trends of business entrepreneurship

## UNIT - I BUSINESS MANAGEMENT AND ITS FUNCTIONS

(5Hours)

Meaning, Objectives, Importance; Nature of Management- Science, Art, Profession; Evolution of Management; Management Functions - Planning, Organising, Personnel Management, Directing and Control; Principles of Management- Fayol and Taylor Principles; Managerial Skills; Task and Responsibilities of Professional Manager

### **UNIT - II BUSINESS ETHICS**

(3 Hours)

Overview of Ethics in Business; Elements; Ethical principles in Business- Indian and Ancient Indian Perspective

## **UNIT - III BUSINESS COMMUNICATION**

(5 Hours)

Concept, features, importance, limitations; means of Communication Written, Oral, Visual, Audio Visual; Principles and Essentials of Business Communication; Process of Communication; Barriers to Communication Grammar and Usage; enriching vocabulary, words- multiple meaning Types of Business Letters; Human Resource; Purchase; Sales; Accounts. Concept of E-Correspondence: Web, Internet; Concept of e-mail E-Mail Etiquette; Advantages and Disadvantages of E-mail; Intranet- Benefits of Intranet, Purpose of Intranet

## **UNIT IV - ENTREPRENEURSHIP**

(5 Hours)

Four Key elements of Entrepreneurship; Traits of an Entrepreneur; Characteristics of an Entrepreneur; Creativity and Innovation in an Entrepreneurial organisation; Fixed and Working Capital Requirement; Funds flow; Sources and means of Finance; Managing the growing Business Effecting Change, Modernization, Expansion and Diversification Introduction; Definition of Social Entrepreneurship; how to identify a Social Entrepreneurship Opportunity; Creating a social business model; Funding social ventures; Strategies for success; Challenges for the Indian Social Enterprise Sector

## UNIT V - HUMAN RESOURCE MANAGEMENT AND RECENT TRENDS IN MANAGEMENT (5 Hours)

Concept, Features, Importance, Recruitment process Selection; Training and Development-Methods; Functions of Personnel Manager; Performance Management; Appraisal Methods; Human Resource Planning, Talent Management; Organization, Development Change Management; Crisis Management; Total Quality Management; Risk Management; Global Practices Skill India; Ease of Business; Start Up India; Stand Up India

## References

| S.No | Name of the Book                                 | Publication Details  |
|------|--------------------------------------------------|----------------------|
| 1.   | Business Management, Ethics and Entrepreneurship | ICSI Study Materials |

## Web Resources:

https://www.icsi.edu/media/website/BUSINESS%20MANAGEMENT%20ETHICS%20&%20ENTREPRENEURSHIP.pdf

## PAPER 3: BUSINESS ECONOMICS

VALUE ADDED COURSE: CS FOUNDATION

**INSTRUCTIONAL HOURS: 22** 

COURSE CODE : CCVAL103

**MARKS: 25** 

**Objective**: To impart the students in the aspects of business economics and understand theory and practices

## UNIT I FUNDAMENTALS OF ECONOMICS

(5 Hours)

The Economic Problem-Scarcity and Choice; Nature and Scope Positive and Normative Economics, Micro and Macro Economics; Central Problems of an Economy; Production Possibility Curve Demand- Determinants of Demand, Law of Demand, Changes in Demand; Supply- Meaning, Supply Schedule, Individual and Market Supply Curve, Determinants of Supply, Law of Supply, Changes in Supply; Equilibrium of Demand and Supply-Determination of Equilibrium Price and Quantity, Effect of a shift in Demand or Supply; Elasticity of Demand and Supply

## UNIT II THEORY OF CONSUMER BEHAVIOUR

(5 Hours)

Cardinal Utility Approach-Law of Diminishing Marginal Utility, Law of Equi-Marginal Utility; Indifference Curve Approach- Indifference Curves, Properties of Indifference Curves, Budget Line, Consumer's Equilibrium Theory of Production- Factors of Production, Basic Concepts, Production Function, Law of Variable Proportions, Returns to Scale; Producer's Equilibrium Short-run Total Cost Curves- Fixed and Variable, Short-run and long run Average and Marginal Cost Curves

## **UNIT III Analysis of Markets**

(4 Hours)

Basic Concepts of Revenue, Revenue Curves, Relationship between Average and Marginal Revenue Curve; Concept of Market and Main Forms of Market; Equilibrium of the Firm-Meaning, Objectives of the Firm, Total Revenue-Total Cost Approach, Marginal Revenue-Marginal Cost Approach; Price and Output Determination under Perfect Competition, Monopoly, Monopolistic Competition and Oligopoly.

## **UNIT IV Indian Economy- An Overview**

(4 Hours)

Basic Characteristics of the Indian Economy; Major Issues of Development; Development Experience and Recent Trends in Indian Economy; Indian Economy in Comparison to Major Economies of the World Concept of Money-Its Functions, Quantity Theory of Money, Credit Creation; Central Bank (Reserve Bank of India)-Role and Functions; Commercial Banks-Role and Functions; Basic Elements of E-Banking; Monetary Policy in India

## **UNIT V Descriptive Statistics**

(4 Hours)

Statistics- Definition, Functions, Scope, Application in Business, Law of Statistics, Limitations of Statistics; Collection and Presentation of Statistical Data-Primary and Secondary Data, Classification and Tabulation, Frequency Distribution, Cross Tabulation; Diagrams and Graphs; Measures of Central Tendency-Mean, Median, Mode; Measures of Dispersion-Mean Deviation, Standard Deviation, Range, Coefficient of Variation; Bi-variate Analysis–Covariance, Coefficient of Correlation.

## References

| S.No | Name of the Book   | Publication Details  |
|------|--------------------|----------------------|
| 1.   | Business Economics | ICSI Study Materials |

Web Resources: <a href="https://www.icsi.in/Study%20Material%20Foundation/BE.pdf">https://www.icsi.in/Study%20Material%20Foundation/BE.pdf</a>

## PAPER 4: FUNDAMENTALS OF ACCOUNTING AND AUDITING

VALUE ADDED COURSE: CS FOUNDATION INSTRUCTIONAL HOURS: 22

COURSE CODE : CCVAL104 MARKS: 25

**Objective:** To imbibe the students in the fundamentals of business accounting and preparation of final accounts of companies

### UNIT I FUNDAMENTALS OF ACCOUNTING

(5 Hours)

Meaning and Scope of Accounting; Accounting Concepts; Accounting Principles, Conventions and Standards – Concepts, Objectives, Benefits; Accounting Policies; Accounting as a Measurement Discipline Valuation Principles, Accounting Estimates

Documents & Books of Accounts- Invoice, Vouchers, Debit & Credit Notes, Day books, Journals, Ledgers and Trial Balance; Capital and Revenue- Expenditures and Receipts; Contingent Assets and Contingent Liabilities; Rectification of Errors

## UNIT II PREPARATION OF BRS AND DEPRECIATION

(5 Hours)

Meaning; Causes of difference between Bank Book Balance and Balance as per Bank Pass Book /Bank Statement; Need of Bank Reconciliation Statement; Procedure for Preparation of Bank Reconciliation Statement

Brief of various Methods; Computation and Accounting Treatment of Depreciation (Straight line and Diminishing Balance Method); Change in Depreciation Methods

## UNIT III PREPARATION OF FINAL ACCOUNTS

(5 Hours)

Preparation of Profit & Loss Account; Balance Sheet - Partnership Accounts

Goodwill- Nature of Goodwill and Factors Affecting Goodwill; Methods of Valuation-Average Profit, Super Profit and Capitalization Methods; Treatment of Goodwill; Final Accounts of Partnership Firms Admission of a Partner, Retirement/Death of a Partner, Dissolution of a Partnership Firm

## **UNIT IV COMPANY ACCOUNTS**

(4 Hours)

Issue of Shares and Debentures; Forfeiture of Shares; Re-Issue of Forfeited Shares; Redemption of Preference Shares Receipt and Payment Accounts; Income and Expenditure Accounts

## **UNIT IV AUDITING**

(3 Hours)

Concepts and Objectives; Principles of Auditing; Types of Audit; Evidence in Auditing; Audit Programmes Internal Audit; Statutory Auditor- Appointment, Qualification, Rights and Duties; Secretarial Audit- An Overview; Cost Audit- An Overview; Reporting Types, Meaning, Contents, Qualifications

## References

| S.No | Name of the Book                        | Publication Details  |
|------|-----------------------------------------|----------------------|
| 1.   | Fundamentals of Accounting and Auditing | ICSI Study Materials |

Web Resources: <a href="https://www.icsi.edu/media/webmodules/publications/FULL%20FAA%20PDF.pdf">https://www.icsi.edu/media/webmodules/publications/FULL%20FAA%20PDF.pdf</a>

## DEPARTMENT OF MATHEMATICS (CA) VALUE ADDED COURSE: QUANTITATIVE APTITUDE THROUGH VEDIC MATHEMATICS

Course Code: 19MCVAL01 Instructional Hours: 45 Hrs

## **Objective:**

• To understand the logic and make their own shortcut tricks

• To solve the complex calculations with minimum time

## **Syllabus**

Unit I (9 Hrs.)

Division – Multiplication – Subtraction - Square Roots and Cube Roots through Vedic Mathematics - Number series - Number System

Unit II (9 Hrs.)

Average - Surds and Indices - Percentage- Profit and Loss

Unit III (9 Hrs.)

Ratio and Proportion - Partnership - Time and Work - Time and Distance

Unit IV (9 Hrs.)

Simple Interest - Compound Interest

Unit V (9 Hrs.)

Permutation and Combination - Probability

#### References & Web Resources:

| S.No. | Author Name    | Title of the Book         | <b>Publication Details</b> |
|-------|----------------|---------------------------|----------------------------|
| 1     | Atul Gunto     | The Power of Vedic        | Jaico Publishing           |
| 1     | Atul Gupta     | Mathematics               | House                      |
|       |                | The Pearson guide to      |                            |
| 2     | Dinesh Khattar | Quantitative Aptitude for | Pearson Education          |
|       |                | Competitive Examination   |                            |

## Web Resources:

- 1. <a href="https://www.vedantatree.com/2013/03/vedic-math-square-roots.html">https://www.vedantatree.com/2013/03/vedic-math-square-roots.html</a>
- 2. <a href="https://affairscloud.com/aptitude-questions/number-series/">https://affairscloud.com/aptitude-questions/number-series/</a>
- 3. <a href="https://www.bankexamstoday.com/2016/06/average-tricks-practice-questions.html">https://www.bankexamstoday.com/2016/06/average-tricks-practice-questions.html</a>
- 4. <a href="https://mathleague.com/index.php/about-the-math-league/mathreference/31-mathleaguewebsite/general/80-ratioandproportion">https://mathleague.com/index.php/about-the-math-league/mathreference/31-mathleaguewebsite/general/80-ratioandproportion</a>
- 5. <a href="https://www.hitbullseye.com/Simple-Interest-and-Compound-Interest.php">https://www.hitbullseye.com/Simple-Interest-and-Compound-Interest.php</a>

# DEPARTMENT OF COMMERCE WITH COMPUTER APPLICATIONS VALUE ADDED COURSE: DESKTOP PUBLISHING PAPER I - CORELDRAW

Course Code: CMVAL01 Instructional Hours: 45 Hrs.

**Objective:** To understand and demonstrate knowledge of terminology related to desktop publishing, graphics and animation.

## **Syllabus**

#### **Unit I- Introduction to CorelDraw**

(9 Hrs.)

Getting Started – Moving around and viewing Drawings – Basic Drawing skills – selecting and manipulating objects – Drawing and Shaping Objects – Arranging Objects.

Unit II - Using Text (9 Hrs.)

Working With Text – Working with objects – Outlining and filling objects – Using symbols and clipart – Transforming objects.

## **Unit III - Adding Special Effect**

(9 Hrs.)

Special Effects – creating output – Exporting Drawings – Printing.

## **Unit IV - Customizing CorelDraw**

( 9 Hrs.)

Introduction – Customizing options – Using Text and Colour – Working with colour – Working with Paragraph text – Paragraph Text – Special text Effect – Layout and layers – Special page layout – Arrange objects – Using Layers.

## **Unit V- Styles and Templates**

(9 Hrs.)

Using Styles and Templates – Advanced Effects – Special interactive effects – custom creation tools – Working with Bitmaps.

## **Practical Programs**

- 1. Designing Single colour and Multicolour Visiting cards
- 2. Designing a Letter Head
- 3. Designing an Invitation
- 4. Create a Logo
- 5. Designing a Flex board
- 6. Design a bill book
- 7. Design a notice
- 8. Draw cartoon or diagrams
- 9. Design a web page

| S.No. | Name of the Book                  | Author             | <b>Publication Details</b> |
|-------|-----------------------------------|--------------------|----------------------------|
| 1.    | Corel Draw X8: The Official Guide | Garry David Bouton | McGraw Hill                |
|       |                                   |                    | Education; First           |
|       |                                   |                    | Edition (18 June 2018).    |
| 2.    | Corel Draw Training Guide         | Satish Jain        | BPB; First Edition         |
|       |                                   |                    | 2018.                      |
|       |                                   |                    |                            |

## VALUE ADDED COURSE: DESKTOP PUBLISHING PAPER II - PHOTOSHOP

Course Code: CMVAL02 Instructional Hours: 45 Hrs.

**Objective:** To understand the Photoshop screen, the different palettes and use the Photoshop tools to modify and adjust images.

## **Syllabus**

**Unit I: Introduction to Photoshop CS2** 

( 9 Hrs.)

Vector Shapes and Bitmaps – Explore the Photoshop environment – Using file browser.

**Unit II: Basic Photo Corrections** 

(9 Hrs.)

Working with selections – Layer basics – Masks and Channels – Retouching and Repairing.

**Unit III: Painting and Editing** 

(9 Hrs.)

Basic Pen Tool techniques – Vector masks, paths and shapes - Advanced Layer Techniques.

**Unit IV: Creating Special Effects** 

( 9 Hrs.)

Preparing images for two colour printing – composite images – creating a composite image creating an animated GIF – Creating composite images using Photo merge.

## **Unit V: The Finished Product**

(9 Hrs.)

Saving Images for the web and creating a web gallery – Photoshop elements print options – basics Adobe Acrobat Reader.

## **Practical Programs**

- 1. Designing Multicolour Visiting cards
- 2. Designing an Invitation
- 3. Designing a Flex board
- 4. Design a web page
- 5. Retouching the Photo
- 6. Convert the Black & White Photo into Colour Photo
- 7. Photo Background Change
- 8. Creative photo album work
- 9. Design a web page

| S.No. | Name of the Book                  | Author            | <b>Publication Details</b> |
|-------|-----------------------------------|-------------------|----------------------------|
| 1.    | Adobe Photoshop CC Classroom in a | Faulkner Andrew   | Pearson Education;         |
|       | Book                              |                   | First Edition (26          |
|       |                                   |                   | February 2017)             |
| 2.    | Adobe Photoshop CS6 Bible         | Lisa Danae Dayley | Willey (2012)              |

## **DEPARTMENT OF B.COM (E-COMMERCE)**

#### VALUE ADDED COURSE: DIGITAL MARKETING

Course Code: CEVAL01 Instructional Hours: 45 Hrs.

## **Objective:**

To empower the students community by imparting knowledge on Digital Marketing.

## **Syllabus**

Unit I (7 Hrs.)

#### **BASICS DIGITAL MARKETING**

Introduction To Online Digital Marketing - Importance Of Digital Marketing - How Internet Marketing -Works - Traditional Vs. Digital Marketing - Significance Of Online Marketing In Real World -Increasing Visibility - Visitors' Engagement - Bringing Targeted Traffic - Lead Generation - Converting Leads -Performance Evaluation

Unit II (7 Hrs.)

#### ANALYSIS AND KEYWORD RESEARCH

Market Research - Keyword Research and Analysis - Types Of Keywords - Tools Used For Keyword - Research - Localized Keyword Research - Competitor Website Analysis - Choosing Right Keywords To The Project

Unit III (12 Hrs.)

## **SEARCH ENGINE OPTIMIZATION (SEO)**

Introduction to Search Engine Optimization -How Search Engine Works - SEO Fundamentals & Concepts - Understanding the SERP - Google Processing

## ON PAGE OPTIMIZATION

Domain Selection - Hosting Selection - Meta Data Optimization - URL Optimization - Internal Linking -301 Redirection - 404 Error Pages -Canonical Implementation - H1, H2, H3 Tags Optimization - Image Optimization - Optimize SEO Content - Check For Copy scape Content - Landing Page Optimization -No-Follow And Do-Follow - Indexing And Caching - Creating Xml Sitemap - Creating Robot.Txt - SEO Tools And Online Software

## OFF PAGE OPTIMIZATION

Link Building Tips & Techniques - Difference Between White Hat And Black Hat SEO - Alexa Rank, Domain - Authority, Backlinks - Do's & Don'ts In Link Building -Link Acquisition Techniques - Directory Submission - Social Bookmarking Submission - Search Engine Submission - Web 2.0 Submission - Article Submission - Press Release Submission - Forum

Submission - PPT Submission - PDF Submission - Classified Submission - Business Listing - Blog Commenting

Unit IV (12 Hrs.)

#### SEO UPDATES AND ANALYSIS

Google Panda, Penguin, Humming Bird Algorithm -How To Recover Your Website From Google Penalties - Webmaster And Analytics Tools - Competitor Website Analysis And Backlinks Building - SEO Tools For Website Analysis And Optimization - Backlinks Tracking, Monitoring And Reporting

## **LOCAL BUSINESS & LISTING**

Local Business Listing – Optimizing Your Local Search Listings To Bring New Customers - Right To Your Business - Creating Local Listing In Search Engine - Google Places Setup (Including Images, Videos, Map Etc) - Placing Web Site On First Page Of Google Search - Lean To Make Free Online Business Profile Page

How To Make Monthly Basis Search Engine Visibility Reports - Verification On Listing, Google Reviews.

Unit V (7 Hrs.)

#### CREATING A NEW SIMPLE WEBSITE

Creating A Simple Website For Your Business/Work Using Html Coding

#### **EMAIL MARKETING**

Using Bulk Email Service To Boost Your Business

#### **SMS MARKETING**

Using Bulk SMS Service To Boost Your Business

#### LIVE PRACTICALS

Live Practical Experience

| S.No | Name of the Book              | Author                            | <b>Publication Details</b>  |
|------|-------------------------------|-----------------------------------|-----------------------------|
| 1    | Digital Marketing for Dummies | Ryan Deiss and Russ<br>Henneberry | A K Peters Publications     |
| 2    | Epic Content Marketing        | Joe Pulizzi                       | Big Nerd Ranch Publications |
| 3    | Web Analytics 2.0             | Avinash Kaushik                   | BPB Publications            |

#### DEPARTMENT OF COOPERATION

## **VOCATIONAL COURSE: ORNAMENTATION AND BEAUTY CARE**

Course Code: 19CPVOC01 Instructional Hours: 45 Hrs.

## **Objective**

On successful completion of the course the students should have to:

Develop Entrepreneurial Skill

Unit I (9 Hrs.)

Flower Tying: Natural Flowers - Rose Petals, Orchid, Crishand

Unit II (9 Hrs.)

Flower Tying: Artificial Flowers - Stocking Flower and Bouquet Preparation

Unit III (9 Hrs.)

Preparation of Bangles, Chain, Sted and Key Chain

Unit IV (9 Hrs.)

Skin Care: Types of skin - Facial, Waxing, Nail, etc.,

Unit V (9 Hrs.)

Beauty Care: Face Foundation, Eye-shadow, Eyebrow, Lip Liner, Lip Shape, and Lip Application

Highlighter, Blush Makeup

| S.No. | Web Resources                                   |
|-------|-------------------------------------------------|
| 1     | https://en.wikipedia.org/wiki/Artificial_flower |
| 2     | https://www.wikihow.com/Make-Stocking-Flowers   |

#### DEPARTMENT OF BIOCHEMISTRY

| CODE      | COURSE TITLE                     |
|-----------|----------------------------------|
| 19BCVOC01 | PREPARATION OF ORGANIC COSMETICS |

| Category          | CIA | ESE | L | Т | P  | Credits |
|-------------------|-----|-----|---|---|----|---------|
| Vocational Course | 100 | -   | - | 1 | 35 | -       |

## **Preamble**

The course expertise in the production of organic products and their values.

#### **Course Outcomes**

On successful completion of the course, the students will be able to prepare the organic products by themselves and for business purpose also.

#### **SYLLABUS CONTENTS**

Collection, Pre-preparation, Preparation and storage of

- 1. Virgin Coconut oil
- 2. Organic Soap
- 3. Organic Hair oil
- 4. Organic Hair Dye
- 5. Organic Face cream
- 6. Organic Shampoo

## **REFERENCES:**

- 1. https://www.organictacts.net/health-benefits/oils/make-virgin-coconut-oil-home.html
- 2. https://www.diynatural.com/how-to-make-coap/
- 3. <a href="https://www.justhomemade.net/homemade-herbal-hair-oil/">https://www.justhomemade.net/homemade-herbal-hair-oil/</a>
- 4. https://www.healthline.com/health/natural-hair-dye
- $5. \ \underline{https://www.schoolofnaturalskincare.com/how-to-make-organic-cream-fraction-cost-top-brands/$
- 6. https://www.hairtuddha.net/jshampoo-for-hair-loss/

## Vellalar College For Women(Autonomous), Erode-12.

## Department of Nutrition and Dietetics

Certificate Programme - 2013-2014. 2014 - 15.

## **CULINARY ARTS**

**Duration Hours: 30** 

## **Syllabus**

## Unit-I

Functions of food, food groups, preliminary preparations of food, cooking – objectives, cooking methods, advantages and disadvantages.

## Unit - II

Role of various food ingredients in cookery - cereals, pulses, milk, egg, fruits and vegetable.

## Unit-III

Menu - types, menu planning and its consideration Hygiene and sanitation in food handling.

## Unit-IV

Practical session
Preparation of bakery products
Preparation of Indian cuisines
Preparation of chinese cuisines, salads, soups and puddings.

## Unit V

Service procedures,
Table settings
Accompaniments and garnishes.

## Reference Books

Krishna arora- Theory of cookery Thangam E.philip - Modern cookery (Vol-1&2)

Course Fee - Rs.250/-

## VELLALAR COLLEGE FOR WOMEN (AUTONOMOUS), ERODE - 12.

## DEPARTMENT OF COMMERCE (SF)

## CERTIFICATE COURSE - TALLY (2018-19)

## SYLLABUS Even

## UNIT - I

Introduction to Tally - Features of Tally - Tally Screen - Accounts Info Menu - Inventory Info Menu - Display Menu - Calculator - Work area. Company creation - Alteration of company - Deletion of company - Selection of company.

## UNIT - II

Hierarchy of Accounts - Ledger Accounts and Groups Creating Ledger - in single ledger mode - multi - ledger mode primary Group Creation - Alteration of Individual Ledgers and Multiple Ledgers.

## UNIT - III

Voucher Creation - Voucher Entry - Types of Vouchers - Alteration of Vouchers - Deletion / Cancellation of Vouchers - Creating New Voucher types. Daybook - Cash book - Group Summary.

## UNIT - IV

Inventory Masters - Stock Group Creation, Display and Alteration - Stock Categories Creation, Display and Alteration - Stock Items Creation, Display and Alteration.

## UNIT - V

GST- Calculation of GST Computation Report - GST Adjustment against Tax Payable - Multi Currenc y - Interest Calculation - Purchase order and Sales order - Key Combination - Income Tax and Sales Tax (GST) in Tally Use - Reports,

S. garaswall

# VELLALAR COLLEGE FOR WOMEN (AUTONOMOUS ), ERODE – 12 DEPARTMENT OF TAMIL (SF)

## VELUE ADDED COURS : CREATIVE ART

Course Code: TAMVALOI Instructional Hours: 35 hrs

Objective : Creative Art

To Department of Tamil

Syllabus (2016 – 17 – ADD & Even sem)

Unit - I (7 Hrs )

Style of Art

Basic Art and strokes - Freehand Drawings - Still Life - How to Handle The Colouring methods

Unit - II (7 Hrs)

**Fabric painting** 

stencil art work - Stone art - Cloth bag work

Unit - III (7 Hrs)

**Coffee Painting** 

Antique coffee painting – Painting and basic art work

Unit -IV (7 Hrs)

Stones filling work

Stone art - Mural art

Unit - v (7 Hrs)

Ice strik art - Leaf art

## VELLALAR COLLEGE FOR WOMEN (AUTONOMOUS), ERODE – 12

## DEPARTMENT OF TAMIL (SF)

**VELUE ADDED COURS: CREATIVE ART** 

Course Code: TAMVALOI Instructional Hours: 35 hrs

**Objective: Creative Art** 

To Department of Tamil

Syllabus (2017 – 18 – ADD & Even sem)

Unit - I (7 Hrs)

STYLE OF ART

Basic art and strokes - Brush strokes - Board preparation - Mural work

Unit - II (7 Hrs)

Antique Madhubam glass painting - Stencil art work - Stone art

Unit - III (7 Hrs)

Antique Batik Art – Glass – How to make painting in surface

Unit - IV(7 Hrs)

Tribal mask painting – Cloth Bag work – Leaf art

Unit - v (7 Hrs)

Demo pot Design – Tribal Mask Painting

## VELLALAR COLLEGE FOR WOMEN (AUTONOMOUS ), ERODE – 12

## DEPARTMENT OF TAMIL (SF)

**VELUE ADDED COURS: CREATIVE ART** 

Course Code: TAMVALOI Instructional Hours: 35 hrs

**Objective: Creative Art** 

To Department of Tamil

Syllabus

(2018 – 19 – ADD & Even sem)

Unit - I (7 Hrs)

How to make painting in surface – Handling basic stpees in warli – Board making – Basic art and strockes

Unit - II (7 H rs)

Preparation of backround work - How to handle tha colouring methods - Traditional warli

Unit - III (7 Hrs)

Hand made warli painting – Traditional art work to Warli – Still Life

Unit - IV (7 Hrs)

Antique madhubam glass painting – Glass art work – Glass Handling methods

Unit - V (7 Hrs)

Key chain Holder Painting - Madhubam cloth painting

# VELLALAR COLLEGE FOR WOMEN (AUTONOMOUS ), ERODE – 12 DEPARTMENT OF TAMIL (SF)

**VELUE ADDED COURS: CREATIVE ART** 

Course Code: TAMVALOI Instructional Hours: 35 hrs

**Objective: Creative Art** 

To Department of Tamil

Syllabus

(2019 - 20 - ADD & Even sem)

Unit - I (7 Hrs)

Basic art and strokes - How to make painting in surface - Board making

Unit - 2 (7 Hrs)

Pencil shading - Colour shading - Shading to basic

Unit - 3 (7 Hrs)

Fabric painting - Fabric neck painting - Canvas painting

Unit - 4 (7 Hrs)

Glass OHB painting - Greating Card making - Still life

Unit - 5 (7 Hrs)

Pot Emposing - Pot Painting - Demenstration of pot work - Warli Painting

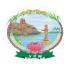

## VELLALAR COLLEGE FOR WOMEN (AUTONOMOUS), ERODE- 12 DEPARTMENT OF TAMIL (SF)

**VALUE ADDED COURSE: SILAMBAM** 

**Objective: Silambam** 

To Department of tamil

## **Syllabus**

## **Unit - I (9 Hrs)**

சிலம்பாட்டச் சுற்று முறைகள்

வணக்கம் - அடிவரிசை - தொடுபுள்ளி - சுருள் குத்து வரிசை — அடி வரிசை பிடி வரிசை — உடலோம்பல் போன்ற சிலம்பின் தொடக்க நிலையின் இன்றியமையாமையை கூறி ஆட்டத்தைத் தொடங்குதல்.

## Unit - II (9 Hrs)

## தனித்திறமை

போர்ச் சிலம்பம் - அலங்காரச் சிலம்பம் - வாரல் - அறுப்பு வெட்டு - குத்து - உடல் சமநிலை — தசை ஆற்றல் - வேகம் - மன வலிமை போன்ற தசை விரைவு மற்றும் வளைந்து கொடுக்கும் தன்மையைக் கற்றல்.

## Unit - III (9 Hrs)

## சண்டை விளையாட்டுகள்

குத்து வரிசை - நெடுங்கம்பு - நடுங்கம்பு முதலிய தற்காப்பு கைவரிசை சிலம்பினைக் கற்றல்.

## Unit - IV (9 Hrs)

## சிலம்பம் வரிசைகள்

மெய்ப்பாடம் - உடற்கட்டுப்பாடம் - மூச்சுப்பாடம் - தட்டு வரிசை — அடிவரிசை வரிசை முறையினைக் கூறி, அடி அமைப்பின் செய்முறையினை பயிலல்

## **Unit - V** (9 Hrs)

## சிலம்பாட்டத் தற்காப்பு வகைகள்

வாள் - வாள் கேடயம் - பீச்சுவா — சுருள் பட்டை — மான் கொம்பு — வளரி முதலிய யுத்தக் கலைகள் மற்றும் 8 சுற்றுவரிசை 16 சுற்றுவரிசை அடிப்படை சிலம்பக்கலையினை கற்றல்.

## **References & Web Resources:**

| S.No. | Name of the Book           | Author       | Publication                                      |  |
|-------|----------------------------|--------------|--------------------------------------------------|--|
|       |                            |              | Details                                          |  |
| 1.    | சிலம்பம் தற்காப்புக்கலைகள் | அ.அருணச்சலம் | நாட்டுப்புறவியல்<br>மற்றும் ஆய்வியல்<br>நிறுவனம் |  |

## **Mandatory Procedures:**

1. 100% Internal Assessment

2. Evaluation: Practicals

3. Grade: E- Excellent; A+ - V.Good; A – Good.

## **DEPARTMENT OF COMMERCE -SF**

VALLED ADDED COURSE: TALLY-9.0 ERP

Course Code: CMVAL01 Instructional Hours: 45 Hrs.

**Objectives:** 

> To help the students to acquire the knowledge and skill of preparation of

various accounting statements using Tally package.

> To impart the knowledge to the students regarding maintenance of financial

accounts.

> To expose the students to get large employment opportunities.

**Syllabus** 

Unit I (7 Hrs)

Introduction to Tally - Features of Tally - Tally Screen - Accounts Info Menu - Inventory

Info Menu - Display Menu- Calculator - Work area. Company creation - Alteration of

company - Deletion of company - Selection of company.

Unit II (8 Hrs)

Hierarchy of Accounts - Ledger Accounts and Groups Creating Ledger - in single ledger

mode – multi – ledger mode primary Group Creation – Alteration of Individual Ledgers and

Multiple Ledgers.

Unit III (10 Hrs)

Voucher Creation – Voucher Entry – Types of Vouchers – Alteration of Vouchers – Deletion

/ Cancellation of Vouchers – Creating New Voucher types. Daybook – Cash book – Group

Summary.

Unit IV (9 Hrs)

Inventory Masters - Stock Group Creation, Display and Alteration - Stock Categories

Creation, Display and Alteration – Stock Items Creation, Display and Alteration.

## Unit V (11Hrs)

GST- Calculation of GST Computation Report - GST Adjustment against Tax Payable - Multi Currency - Interest Calculation - Purchase order and Sales order - Key Combination - Income Tax and Sales Tax (GST) in Tally Use - Reports.

| S.No. | Name of the Book | Author               | <b>Publication Details</b> |
|-------|------------------|----------------------|----------------------------|
| 01    | Tally 9.0        | Kogent solutions Inc | <b>Publication Dream</b>   |
|       |                  |                      | Tech                       |

## PG DEAPRTMENT OF LIBRARY AND INFORMATION SCIENCE

#### **ADD-ON COURSE**

## **Certificate Course on Soft Skills**

## **Syllabus**

Duration: 6 Months Hours: 45

**Total Intake: 50** 

## Unit I

Communication Skills: Listening, Presentation Skills, Storytelling, Public Speaking.

#### **Unit II**

Leadership Skills: Team Building, Strategic Planning, Managing Difficult Conversation, Change Management.

## **Unit III**

Personal Skills: Self Awareness, Self Confidence, Friendliness, Tolerance of Change & Uncertainty, Emotion Management.

#### **Unit IV**

Professional Skills: Time management, Meeting Management, Technology Trend Awareness, Writing Reports and Proposals.

#### Unit V

Influencing and Creativity: Persuasion, Motivating, Collaborating, Problem Solving, Innovation, Artistic Sense.

#### Reference:

https://training.simplicable.com/training/new/soft-skills

## VELLALAR COLLEGE FOR WOMEN (AUTONOMOUS), ERODE-12 DEPARTMENT OF TAMIL(SF)

## VALUE ADDED COURSE: YOGA YOUTH EMPOWERMENT

Course Code: TAMVAL01 Instructional Hours: 90 Hrs.

## **Syllabus**

## **Unit I (18 Hrs.)**

மனவளக்கலை(ஸ்கை) யோகா அறிமுகம் - நாடிசுத்தி, தண்டுவடசுத்தி, ஆக்கினை தீட்சை விளக்கம், தீட்சை அளித்தல். கல்வி வழி இளைஞர் வல்லமை — கல்வியின் மேன்மை — யோகமும் இளைஞர் வல்லமையும். ஆக்கினை தவம் - உடல்நலம், உடற்பயிற்சி இவைகளின் அவசியம் பற்றிய விளக்கம் - நோய்க்கான இயற்கை, செயற்கைக் காரணங்கள்.

## Unit II (18 Hrs.)

காயகல்பப் பயிற்சி, உடற்பயிற்சி முழுவதும். தனிமனிதப் பண்புகள் -1&-2. சாந்தி தவ விளக்கம் - தவப் பயிற்சியினால் பெறும் ஐந்து சிறப்பு பலன்கள். யோகாசனம் -அகத்தாய்வின் அவசியம் - அறுகுணச் சீரமைப்பு.

### Unit III (18 Hrs.)

துரிய தவ விளக்கம் - துரிய தவ தீட்சை. தனிமனிதப் பண்புகள் - 3&4 எண்ணம் ஆராய்தல் பயிற்சி — ஆசை சீரமைத்தல் பயிற்சி — சினம் தவிர்த்தல் பயிற்சி. ஐவகைக் கடமைகள் - சிந்தனை - சிக்கனம் - சீர்திருத்தம்

## Unit IV (18 Hrs.)

வாழ்வின் நோக்கம் - வாழ்க்கைத் தத்துவம் . நட்பு நலம் பேணுதல். மனதின் கோசங்கள் -கவலை ஒழித்தல் - அன்பும் கருணையும் - இயற்கை வளம் காத்தல்

## Unit V (18 Hrs.)

துரியாதீத தவம் - உயிரினத்தின் தோற்றம் - பண்பாடு மதிப்புகள் - சமுதாய மதிப்புகள் -தன்னை அறிதல்- மேலாண்மை நுணுக்கங்கள்

| S.No. | Name of the Book                                              | Author                                          | Publication Details                             |
|-------|---------------------------------------------------------------|-------------------------------------------------|-------------------------------------------------|
| 1     | யோகமும் வல்லமையும்                                            | WCSC – VISION for<br>Wisdom                     | உலக சமுதாய சேவா சங்கம்,<br>வேதாத்திரி பதிப்பகம் |
|       | 2 மனவளக்கலை WCSC – VISION for Wisdom WCSC – VISION for Wisdom | உலக சமுதாய சேவா சங்கம்,<br>வேதாத்திரி பதிப்பகம் |                                                 |
|       |                                                               |                                                 | உலக சமுதாய சேவா சங்கம்,<br>வேதாத்திரி பதிப்பகம் |